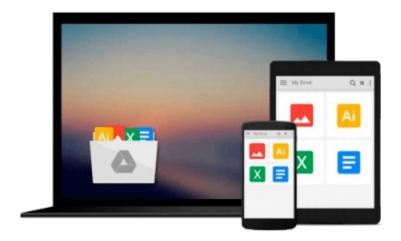

# **Learning RabbitMQ**

Martin Toshev

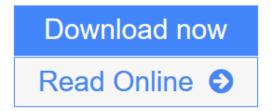

Click here if your download doesn"t start automatically

# Learning RabbitMQ

Martin Toshev

#### Learning RabbitMQ Martin Toshev

#### **Key Features**

- Learn to administer, configure, and manage RabbitMQ instances
- Discover ways to secure and troubleshoot RabbitMQ instances
- This book is fully up-to-date with all the latest changes to version 3.5

### **Book Description**

RabbitMQ is Open Source Message Queuing software based on the Advanced Message Queue Protocol Standard written in the Erlang Language. RabbitMQ is an ideal candidate for large-scale projects ranging from e-commerce and finance to Big Data and social networking because of its ease of use and high performance. Managing RabbitMQ in such a dynamic environment can be a challenging task that requires a good understanding not only of how to work properly with the message broker but also of its best practices and pitfalls.

Learning RabbitMQ starts with a concise description of messaging solutions and patterns, then moves on to concrete practical scenarios for publishing and subscribing to the broker along with basic administration. This knowledge is further expanded by exploring how to establish clustering and high availability at the level of the message broker and how to integrate RabbitMQ with a number of technologies such as Spring, and enterprise service bus solutions such as MuleESB and WSO2. We will look at advanced topics such as performance tuning, secure messaging, and the internals of RabbitMQ. Finally we will work through case-studies so that we can see RabbitMQ in action and, if something goes wrong, we'll learn to resolve it in the Troubleshooting section.

#### What you will learn

- Apply messaging patterns using the message broker
- Administer RabbitMQ using the command line, management Web console, or management REST services
- Create a cluster of scalable, and highly-available, RabbitMQ instances
- Use RabbitMQ with the Spring Framework, MuleESB, WSO2, and Oracle databases
- Deploy RabbitMQ using Puppet, Vagrant, or Docker
- Fine-tune the performance of RabbitMQ
- Monitor RabbitMQ using Nagios, Munin, or Monit
- Secure, troubleshoot, and extend RabbitMQ

#### **About the Author**

Martin Toshev is a software developer and Java enthusiast with more than eight years of experience and vast expertise originating from projects in areas such as enterprise Java, social networking, source code analysis, Internet of Things, and investment banking in companies such as Cisco and Deutsche Telekom. He is a graduate of computer science from the University of Sofia. He is also a certified Java professional (SCJP6) and a certified IBM cloud computing solution advisor. His areas of interest include a wide range of Java-related technologies (Servlets, JSP, JAXB, JAXP, JMS, JMX, JAX-RS, JAX-WS, Hibernate, Spring

Framework, Liferay Portal, and Eclipse RCP), cloud computing technologies, cloud-based software architectures, enterprise application integration, and relational and NoSQL databases. Martin is one of the leaders of the Bulgarian Java Users group (BGJUG), a regular speaker at Java conferences, and one of the organizers behind the jPrime conference in Bulgaria (http://jprime.io/).

#### **Table of Contents**

- 1. Introducing RabbitMQ
- 2. Design Patterns with RabbitMQ
- 3. Administration, Confi guration, and Management
- 4. Clustering
- 5. High Availability
- 6. Integrations
- 7. Performance Tuning and Monitoring
- 8. Troubleshooting
- 9. Security
- 10. Internals
- 11. Contributing to RabbitMQ

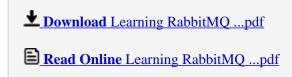

Download and Read Free Online Learning RabbitMQ Martin Toshev

#### Download and Read Free Online Learning RabbitMQ Martin Toshev

#### From reader reviews:

#### **Armando Ceballos:**

Book is to be different for each and every grade. Book for children until eventually adult are different content. To be sure that book is very important for us. The book Learning RabbitMQ seemed to be making you to know about other understanding and of course you can take more information. It is rather advantages for you. The guide Learning RabbitMQ is not only giving you far more new information but also to become your friend when you feel bored. You can spend your personal spend time to read your e-book. Try to make relationship together with the book Learning RabbitMQ. You never truly feel lose out for everything in case you read some books.

### Patricia Rodrigue:

Spent a free time for you to be fun activity to perform! A lot of people spent their leisure time with their family, or their very own friends. Usually they accomplishing activity like watching television, going to beach, or picnic in the park. They actually doing ditto every week. Do you feel it? Do you need to something different to fill your own free time/ holiday? Can be reading a book is usually option to fill your totally free time/ holiday. The first thing that you will ask may be what kinds of guide that you should read. If you want to try look for book, may be the guide untitled Learning RabbitMQ can be very good book to read. May be it can be best activity to you.

#### **Dorothy Tran:**

The book untitled Learning RabbitMQ contain a lot of information on the item. The writer explains the girl idea with easy technique. The language is very straightforward all the people, so do not really worry, you can easy to read it. The book was compiled by famous author. The author brings you in the new age of literary works. It is easy to read this book because you can please read on your smart phone, or model, so you can read the book with anywhere and anytime. If you want to buy the e-book, you can start their official web-site and order it. Have a nice go through.

#### **Cynthia Briscoe:**

Don't be worry if you are afraid that this book will certainly filled the space in your house, you may have it in e-book approach, more simple and reachable. This kind of Learning RabbitMQ can give you a lot of close friends because by you taking a look at this one book you have matter that they don't and make you more like an interesting person. This book can be one of one step for you to get success. This guide offer you information that possibly your friend doesn't recognize, by knowing more than some other make you to be great men and women. So, why hesitate? Let us have Learning RabbitMQ.

Download and Read Online Learning RabbitMQ Martin Toshev #GONCPKVBS5Z

# Read Learning RabbitMQ by Martin Toshev for online ebook

Learning RabbitMQ by Martin Toshev Free PDF d0wnl0ad, audio books, books to read, good books to read, cheap books, good books, online books, books online, book reviews epub, read books online, books to read online, online library, greatbooks to read, PDF best books to read, top books to read Learning RabbitMQ by Martin Toshev books to read online.

## Online Learning RabbitMQ by Martin Toshev ebook PDF download

Learning RabbitMQ by Martin Toshev Doc

Learning RabbitMQ by Martin Toshev Mobipocket

Learning RabbitMQ by Martin Toshev EPub

Learning RabbitMQ by Martin Toshev Ebook online

Learning RabbitMQ by Martin Toshev Ebook PDF